## DICHIARAZIONE ASSENZA CONFLITTO DI INTERESSI

Il sottoscritto D'Angeli Pietro, in relazione all'incarico dirigenziale di imminente attribuzione presso il Comune di San Benedetto del Tronto;

consapevole delle sanzioni penali, nel caso di dichiarazioni non veritiere e falsità negli atti, richiamate dal D.P.R. 445/2000,

## **DICHIARA**

che NON sussistono situazioni di conflitto di interessi, anche potenziale, nell'incarico svolto, nel rispetto dell'art. 6 bis, l. n. 241/90 e di quanto previsto nel Piano di prevenzione della corruzione.

San Benedetto del Tronto, 1º giugno 2022

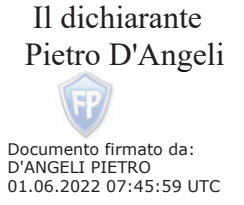

Si allega: scansione digitale del documento di identità.